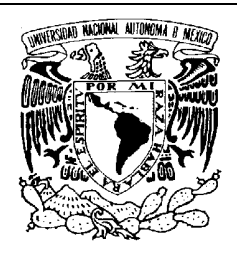

### **UNIVERSIDAD NACIONAL AUTÓNOMA DE MÉXICO FACULTAD DE INGENIERÍA DIVISIÓN DE CIENCIAS BÁSICAS COORDINACIÓN DE CIENCIAS APLICADAS DEPARTAMENTO DE PROBABILIDAD Y ESTADÍSTICA PRIMER EXAMEN FINAL RESOLUCIÓN**

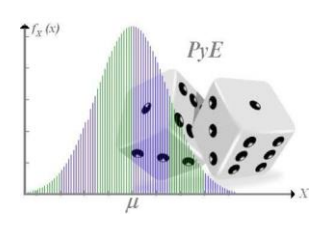

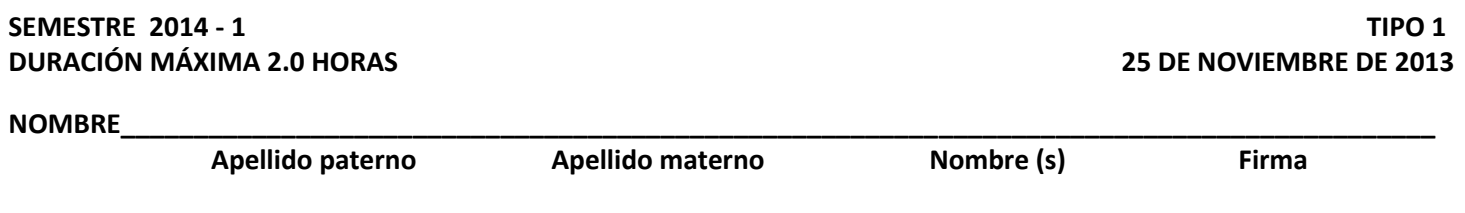

## **Instrucciones: Leer detenidamente los siete enunciados y resolver seis de los siete problemas propuestos.**

**1.** Una empresa de elementos prefabricados de madera procedió a clasificar los excedentes de una muestra aleatoria de bastidores de una pulgada de espesor, por su longitud en centímetros. Los resultados se muestran en la siguiente tabla de distribución de frecuencias:

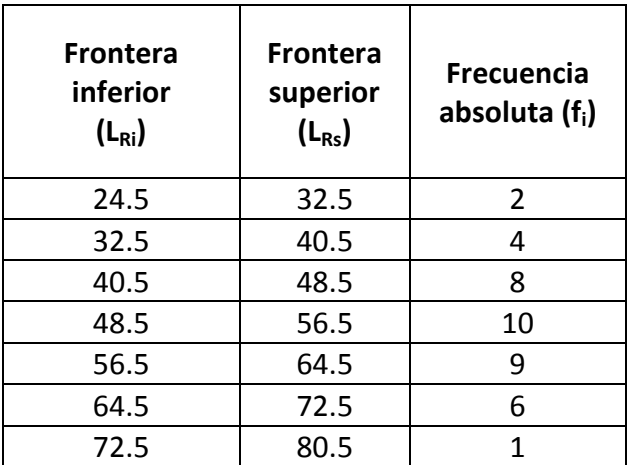

- a) Calcular la media, la mediana y la moda.
- b) Determinar el sesgo de la distribución de los datos.

## **Resolución**

**a)**

La tabla de distribución de frecuencias queda dada como:

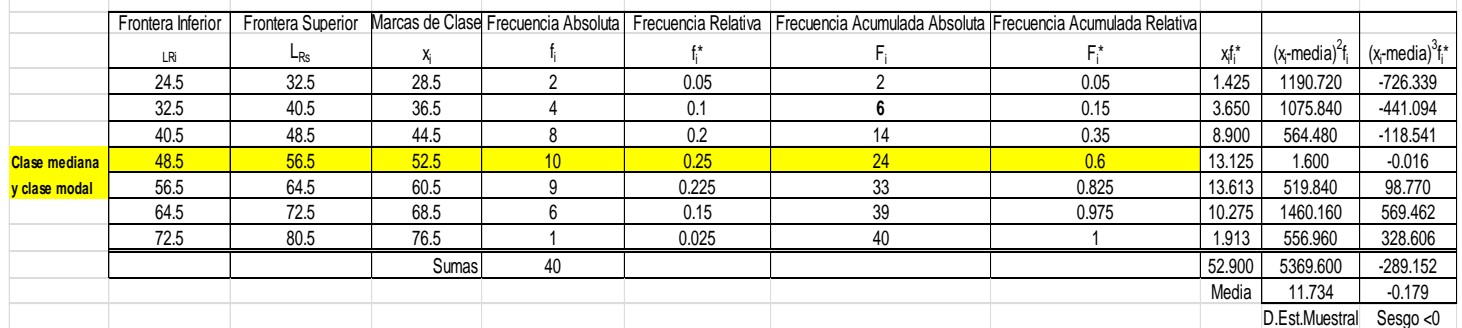

La media, está definida por:

$$
\overline{X} = \frac{1}{n} \sum_{i=1}^{m} X_i f_i = \sum_{i=1}^{m} X_i f_i^*
$$

$$
\overline{x} = \frac{1}{n} \sum_{i=1}^{7} x_i f_i = \sum_{i=1}^{7} x_i f_i^* = 52.9
$$

La mediana, es el valor que divide a la muestra en dos partes iguales, entonces:

**i**nterpolando en la clase mediana:  $\tilde{x} = \frac{y_2 - y_1}{y_2 - y_1} + x_1$  $2 - \lambda_1$  $\tilde{x} = \frac{y_2 - y_1}{y_2 - y_1} + x$  $x_2 - x$  $=\frac{y_2 - y_1}{y_2 - y_1} + x$ -

sustituyendo:  $\tilde{x} = \frac{0.5 - 0.35}{0.0313} + 48.5 \approx 53.3$  $\tilde{x} = \frac{0.5 - 0.35}{0.0313} + 48.5 \approx 53.$ 

La moda es la abscisa con mayor frecuencia absoluta o relativa, entonces:

$$
x_{mo} = 52.5
$$
 o bien  $x_{mo} = L_{x_{mo\_inf}} + \left[\frac{a}{a+b}\right]c_{x_{mo}} \qquad a = f_{x_{mo}} - f_{x_{mo-1}}$   
 $b = f_{x_{mo}} - f_{x_{mo+1}}$ 

 $\sum_{x_{mo}} - f_{x_{mo+1}}$ <br>: frecuencia absoluta de la clase que contiene a la moda. ste frecuencia absoluta de la clase que contiene<br>: Longitud de la clase que contiene a la moda. *f*  $f_{x_{mo}} - f_{x_{mo+1}}$ <br> $f_{x_{mo}}$  : frecuencia absoluta de la clase que contiene a la mod a  $f_{x_{m_o}}$ : frecuencia absoluta de la clase que contiene  $c_{m_o}$ : Longitud de la clase que contiene a la mod a

 $c_{mo}$ : Longitud de la clase que contiene a la mod a.

<sup>-*mo*</sup><br>*c<sub>mo</sub>*: *Longitud de la clase que contiene a la mod a.*<br>*L<sub>Mo</sub>* \_ inf : *Límite* inf *erior de la clase que contiene a la mod a.* 

$$
L_{Mo} = 1 \text{nt} : Limited \text{ int error de la clase que co}
$$
\n
$$
x_{mo} = 48.5 + \left[ \frac{10 - 8}{(10 - 8) + (10 - 9)} \right] (8) = 53.833
$$

c) El sesgo de la muestra aleatoria está dado por:  
\n
$$
a_3 = \frac{\frac{1}{n}\sum_{i=1}^m (X_i - \overline{X})^2 f_i}{(\sqrt{S_{n-1}^2})^3} = \frac{\sum_{i=1}^m (X_i - \overline{X})^2 f_i^*}{(\sqrt{S_{n-1}^2})^3}
$$

sustituyendo para calcular la variancia muestral, se tiene:

$$
S_{n-1}^{2} = \frac{1}{n-1} \sum_{i=1}^{m} (X_{i} - \overline{X})^{2} f_{i}
$$

$$
s_{n-1}^{2} = \frac{1}{40 - 1} (5369.6)
$$

La raíz es la desviación estándar:

$$
s_{n-1} = \sqrt{s_{n-1}^2} = \sqrt{\frac{1}{39}(5369.6)} \approx 11.734
$$

sustituyendo en el sesgo:

$$
a_3 = \frac{-289.152}{(11.734)^3} \approx -0.179
$$
 tiene ligero sesgo negativo

De manera empírica por la posición de las medidas de tendencia central, se sabe:  $\overline{x} < \tilde{x} < x_{\text{mo}}$  $52.9 < 53.3 < 58.833$ tiene sesgo negativo.

**2.** Un centro de cómputo tiene tres impresoras A, B, C, que imprimen a distinta velocidad. Las probabilidades de que una persona envíe el trabajo a las impresoras A, B y C son 0.6, 0.3 y 0.1, respectivamente. En ocasiones los impresos se atoran en la impresora y se destruyen. Las probabilidades de que se atore el papel en las impresoras A, B y C son 0.015, 0.05 y 0.04, en ese orden. Un estudiante de ingeniería utiliza este sistema para imprimir un trabajo urgente de investigación, calcular:

- a) Si el trabajo se atoró, ¿qué probabilidad hay de que el estudiante haya enviado el documento a la impresora B?
- b) ¿Qué probabilidad hay de que el trabajo haya sido enviado por el estudiante a la impresora A o a la impresora C?, si se imprimió correctamente.

## **Resolución**

Sean los eventos que representan:

*A el trabajo se envía a la impresora A*

 $B = \{el$  trabajo se envía a la impresora  $B\}$ 

 $C = \{el$  trabajo se envía a la impresora  $C\}$ 

 $D = \{el \; trabajo \; se \; atora \; y \; se \; destruye\}$ 

## Datos:

$$
P(A) = 0.6
$$
  
\n $P(B) = 0.3$   
\n $P(C) = 0.1$   
\n $P(D|A) = 0.015$   
\n $P(D|B) = 0.05$   
\n $P(D|C) = 0.04$ 

a) Dado que el trabajo se atoró, cuál es la probabilidad de que el estudiante haya enviado el

documento a la impresora *B*, se pide 
$$
P(B|D)
$$
 que es Teorema de Bayes, entonces:  
\n
$$
P(B|D) = \frac{P(B \cap D)}{P(D)} = \frac{P(B)P(D|B)}{P(A)P(D|A) + P(B)P(D|B) + P(C)P(D|C)}
$$

sustituyendo:

sustituyendo:  
\n
$$
P(B|D) = \frac{(0.3)(0.05)}{(0.6)(0.015) + (0.3)(0.05) + (0.1)(0.04)} = \frac{0.015}{0.028} \approx 0.535
$$

b) Se sabe que el trabajo se imprimió correctamente, cuál es la probabilidad de que el estudiante haya enviado a la impresora A ó C, con el Teorema de Bayes se tiene: *P P P P A P P <i>P A P*  $\overline{D}$  *P*  $\overline{D}$  *P*  $\overline{D}$  *P*  $\overline{D}$  *P*  $\overline{D}$  *P*  $\overline{D}$  *P*  $\overline{D}$  *P*  $\overline{D}$  *P*  $\overline{D}$  *P*  $\overline{D}$  *P*  $\overline{D}$  *P*  $\overline{D}$  *P*  $\overline{D}$  *P*  $\overline{D}$  *P*  $\overline{D}$ bajo se imprimio correctamente, espora A ó C, con el Teorema de<br>  $\underline{\cup C} \cap D$  =  $\underline{P(A)P(D|A)}$  =

enviado a la impresora *A* ó *C*, con el Teorema de Bayes se tiene:  
\n
$$
P(A \cup C | \overline{D}) = \frac{P((A \cup C) \cap D)}{P(\overline{D})} = \frac{P(A)P(\overline{D} | A) + P(C)P(\overline{D} | C)}{1 - [P(A)P(D | A) + P(B)P(D | B) + P(C)P(D | C)]}
$$

sustituyendo:  

$$
P(A \cup C|\overline{D}) = \frac{(0.6)(0.985) + (0.1)(0.96)}{1 - 0.028} = \frac{0.687}{0.972} \approx 0.0707
$$

**3.** La variable aleatoria *X* tiene la siguiente función de probabilidad dada por:

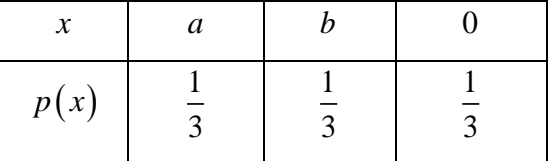

Determinar los valores  $a \vee b$  de la variable aleatoria  $X$ , si se sabe que  $E(X)$  = 0  $\vee$   $Var(X)$ 8 3  $Var(X) = \frac{8}{2}$ 

### **Resolución**

$$
\text{Se sabe que } E(X) = \sum_{\forall x} x f_x(x)
$$

sustituyendo:

$$
E(X) = 0 = a\frac{1}{3} + b\frac{1}{3} + 0\frac{1}{3}
$$
  
Var(X) =  $\frac{8}{3}$  =  $\sum_{\forall x} (X - \mu)^{-2} f_X(x) = E(X^2) - [E(X)]^2$ 

sustituyendo:

$$
Var(X) = \frac{8}{3} = (a-0)^2 \frac{1}{3} + (b-0)^2 \frac{1}{3} + (0-0)^2 \frac{1}{3}
$$

queda un sistema de dos ecuaciones con dos incógnitas, como:

$$
\frac{a}{3} + \frac{b}{3} = 0
$$
  
\n
$$
\frac{a^{2}}{3} + \frac{b^{2}}{3} = \frac{8}{3}
$$
  
\n
$$
a^{2} + b^{2} = 8
$$
  
\n
$$
a^{2} + b^{2} = 8
$$
  
\n
$$
a^{2} + (-a)^{2} = 8
$$
  
\n
$$
a^{2} + (-a)^{2} = 8
$$
  
\n
$$
2a^{2} = 8
$$
  
\n
$$
2a^{2} = 8
$$

entonces:

$$
a = \pm 2 \qquad \qquad \mathsf{y} \qquad \qquad b = \pm 2
$$

La función de probabilidad es:

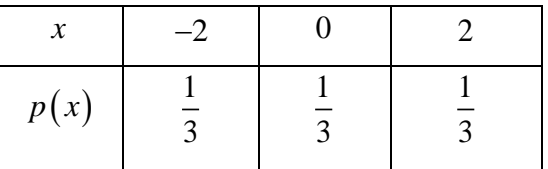

- **4.** Un call center tiene un servicio de consulta por teléfono para la solución de los problemas de sus usuarios. El servicio está disponible de 9:00 a 17:00 horas en días laborables. La experiencia muestra que la variable aleatoria  $\,X$  , el número de llamadas recibidas por día, tiene una distribución de Poisson con 50 llamadas al día, calcular la probabilidad de que en un día dado, la primera llamada del día se reciba:
	- a) Antes de las 9:15 horas.

b) Después de las 10:00 horas, dado que no se recibió llamada antes de las 9:30 horas.

Resolución

 $a$ ) Sea  $|X|$   $\triangle$  Número de llamadas recibidas por día

 $X \sim Poisson(\lambda = 50$  *llamadas por día*)

 $T \sim Exponential(\lambda = 50$  tiempo entre llamadas)

Observando que el día laborable es de 8 horas, entonces:

$$
P\left(T < \frac{1}{32}\right) = 1 - e^{-50\left(\frac{1}{32}\right)} \approx 0.7903
$$

$$
P\left(T < \frac{1}{32}\right) = 1 - e^{-50\left(\frac{1}{32}\right)} \approx 0.7903
$$
\n
$$
P\left(T > \frac{1}{8}\middle| T > \frac{1}{16}\right) = \frac{P\left(T > \frac{1}{8} \cap T > \frac{1}{16}\right)}{P\left(T > \frac{1}{16}\right)} = \frac{P\left(T > \frac{1}{8}\right)}{P\left(T > \frac{1}{16}\right)} = \frac{e^{-50\left(\frac{1}{8}\right)}}{e^{-50\left(\frac{1}{16}\right)}} = e^{-50\left(\frac{1}{8}\right) + 50\left(\frac{1}{16}\right)} = e^{\frac{50 - 50}{8}} \approx 0.0439
$$

**5.** Un consultorio médico cuenta con dos líneas telefónicas. En un día seleccionado al azar, sea *X* la variable aleatoria que representa la proporción del tiempo que se utiliza la línea telefónica 1 y sea *Y* la variable aleatoria que representa la proporción del tiempo que se utiliza la línea telefónica 2. Si la función

de densidad conjunta de estas variables aleatorias es:  
\n
$$
f_{XY}(x, y) = \begin{cases} \frac{2}{3}(x+2y) & ; & 0 < x < 1 \\ 0 & ; & en otro caso \end{cases}
$$

**Resolución**

Se pide calcular  $P(La \text{ línea } 2 \text{ está desocupada el } 80\% \text{ del } d(a) = P(Y<0.2)$ <br>entonces:<br> $P(Y>0.2) = \int_0^{10.2} 2(\sqrt{30.2}) dA = \int_0^{10.2} 2(\sqrt{30.2}) dA = \int_0^{10.2} 2(\sqrt{30.2}) dA = \int_0^{10.2} 2(\sqrt{30.2}) dA = \int_0^{10.2} 2(\sqrt{30.2}) dA = \int_0^{10.2} 2(\sqrt{30.2}) dA = \int$ entonces:

eCuál es la probabilidad de que la línea telefónica 2 se encuentra libre durante el 80% del día?  
\n**Resolución**  
\nSe pide calcular 
$$
P(La \text{ línea 2 está descupada el 80% del día}) = P(Y<0.2)
$$
  
\nentonces:  
\n $P(Y<0.2) = \int_{0}^{10.2} \int_{0}^{2} \frac{2}{3} (x+2y) dy dx = \frac{2}{3} \int_{0}^{1} (xy + y^2) \Big|_{y=0}^{y=0.2} dx = \frac{2}{3} \int_{0}^{1} (0.2x+0.04) dx = \frac{2}{3} \Big[ \frac{0.2}{2} x^2 + 0.04x \Big]_{0}^{1}$   
\n $P(Y<0.2) = \frac{2}{3} \Big( \frac{0.2}{2} + 0.04 \Big) = \frac{7}{75} \approx 0.0933$ 

- **6.** Considérese el experimento del lanzamiento de un dado. Sea *X* la variable aleatoria que representa el número que queda hacia arriba.
	- a) ¿Qué distribución tiene *X* ?
	- b) ¿Cuál es la media y la variancia de *X* ?
	- c) Si el experimento se modifica y ahora se lanza 30 veces el dado y se promedian los resultados, ¿cuál es la media y la variancia teórica de la media muestral?
	- d) Al lanzar 30 veces el dado, ¿cuál es la probabilidad aproximada de que la media muestral sea mayor o igual que cuatro?

#### **Resolución**

a) El comportamiento aleatorio tiene distribución Uniforme discreta

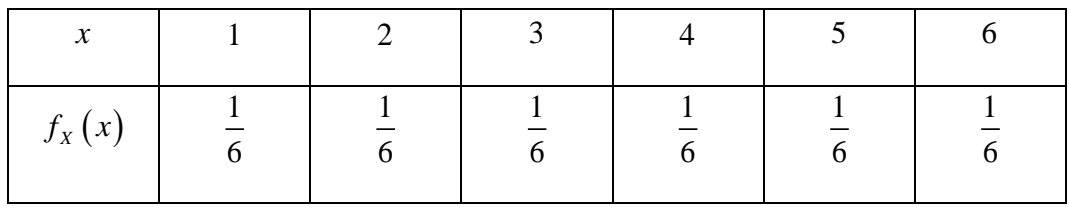

O bien,

$$
f_{x}(x) = \begin{cases} \frac{1}{6} & ; x = 1, 2, 3, 4, 5, 6 \\ 0 & ; \text{ on otro caso} \end{cases}
$$

b) Puesto que  $X$  tiene distribución uniforme discreta, entonces:

$$
E(X) = \sum_{\forall x} x f_X(x)
$$
  
\n
$$
E(X) = 3.5 = \mu
$$
  
\n
$$
E(X^2) = \sum_{\forall x} X^2 f_X(x)
$$
  
\n
$$
E(X^2) = \frac{91}{6}
$$
  
\n
$$
Var(X) = E(X^2) - (E(X))^2
$$
  
\n
$$
Var(X) = \frac{91}{6} - (\frac{7}{2})^2 = \frac{35}{12} = 2.916
$$

c)  $\bar{X}$  es la media muestral, entonces del teorema del límite central porque  $n \geq 30$ , se sabe:  $\bar{X} \sim Normal\left(\mu_{\bar{x}} = \mu_x, \sigma_{\bar{x}}^2 = \frac{\sigma_x^2}{n}\right)$  $\left(\mu_{\bar{x}}=\mu_{x},\sigma_{\bar{x}}^{2}=\frac{\mu_{x}}{n}\right)$ 

sustituyendo:

sustituyendo:  
\n
$$
\bar{X} \sim Normal \left(\mu_{\bar{x}} = 3.5, \sigma_{\bar{x}}^2 = \frac{35}{30} = \frac{35}{360} = 0.0972\right)
$$

d) See pide 
$$
P(\bar{X} > 4)
$$
, utilizando el TLC, puesto que n=30  
 $P(\bar{X} > 4) \approx P(Z > \frac{4-3.5}{\sqrt{0.0972}}) = P(Z > 1.60) = 1 - F_z(1.60) = 1 - 0.9452 = 0.0548$ 

- **7.** Un médico especialista director del área de cirugía tiene datos estadísticos históricos del número de pacientes programados y operados, estos datos corresponden a los meses de marzo, abril, mayo, junio y julio del año corriente y desea tener un pronóstico con regresión lineal de mínimos cuadrados para saber cuánto necesitará de suministros para el área de quirófanos en los meses de agosto, septiembre y octubre, de este mismo año.
	- a) Trazar el diagrama de dispersión.
	- b) Calcular el coeficiente de correlación lineal.
	- c) Obtener la recta de regresión lineal. Trazar la recta de regresión lineal junto con el diagrama de dispersión.
	- d) Calcular el coeficiente de determinación e interpretar el resultado.

Los datos son los siguientes:

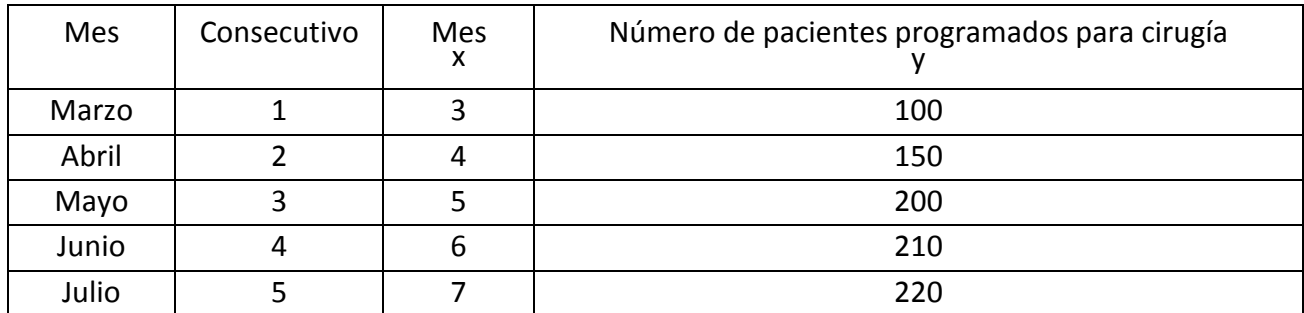

#### **Resolución**

Del enunciado se tiene:

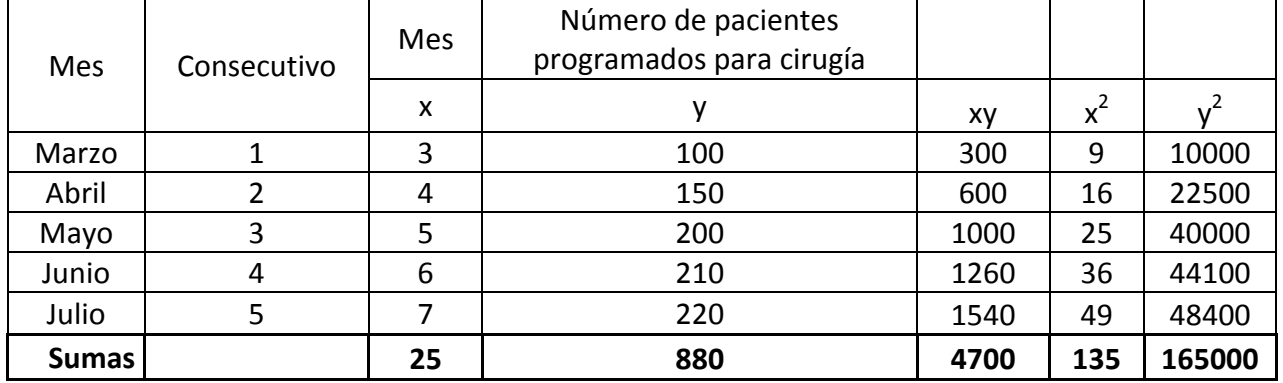

a) La gráfica de dispersión y la recta de mejor estimación es:

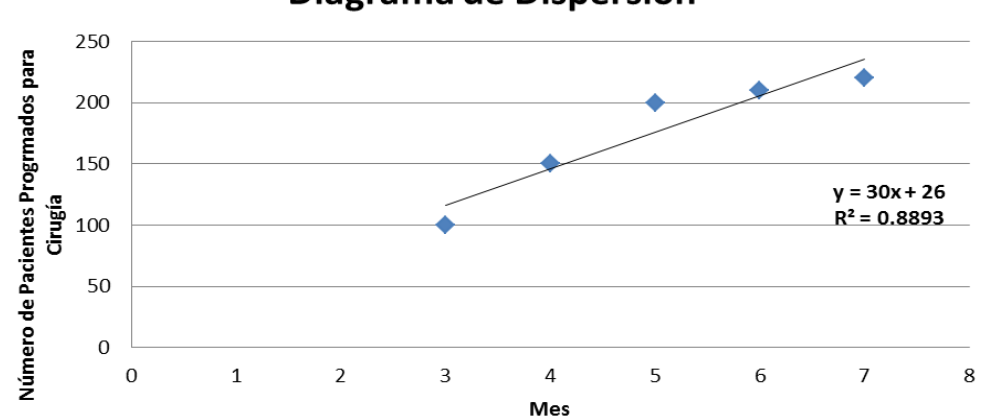

# Diagrama de Dispersión

b) El coeficiente de correlación está dado por:

$$
R = \frac{SS_{xy}}{\sqrt{SS_{xx}SS_{yy}}}
$$

$$
SS_{xx} = \sum_{i=1}^{5} x_i^2 - \frac{\left(\sum_{i=1}^{5} x_i\right)^2}{5}
$$
  
\n
$$
ss_{xx} = 135 - \frac{(25)^2}{5} = 10
$$
  
\n
$$
SS_{yy} = \sum_{i=1}^{5} y_i^2 - \frac{\left(\sum_{i=1}^{5} y_i\right)^2}{5}
$$
  
\n
$$
ss_{yy} = 165000 - \frac{(880)^2}{5} = 10120
$$
  
\n
$$
SS_{xy} = \sum_{i=1}^{5} x_i y_i - \frac{\sum_{i=1}^{5} x_i \sum_{i=1}^{5} y_i}{5}
$$
  
\n
$$
ss_{xy} = 4700 - \frac{(25)(880)}{5} = 300
$$
  
\nsusstituyendo  
\n
$$
r = \frac{300}{\sqrt{(10)(10120)}} \approx 0.943
$$

c) La recta de regresión es:

$$
\hat{y} = \hat{\beta}_0 + \hat{\beta}_1 x
$$

donde se sabe que los promedios están definidos por:

$$
\overline{x} = \frac{1}{n} \sum_{n=1}^{5} x_i
$$
\n
$$
\overline{y} = \frac{1}{n} \sum_{n=1}^{5} y_i
$$

sustituyendo los valores de las sumas en los promedios:

$$
\overline{x} = \frac{25}{5} = 5
$$
  $\overline{y} = \frac{880}{5} = 176$ 

$$
\int \text{cos estimators} \sec \theta \text{efinen por:}
$$
\n
$$
\hat{\beta}_1 = \frac{\sum_{i=1}^5 x_i y_i - \frac{\sum_{i=1}^5 x_i \sum_{i=1}^5 y_i}{5}}{\sum_{i=1}^5 x_i^2 - \frac{\left(\sum_{i=1}^5 x_i\right)^2}{5}}
$$
\n
$$
\hat{\beta}_1 = \frac{4700 - \frac{(25)(880)}{5}}{135 - \frac{(25)^2}{5}} = \frac{300}{10} = 30
$$

$$
\hat{\beta}_0 = \bar{y} - \hat{\beta}_1 \bar{x} \n\hat{\beta}_0 = 176 - (30)(5) = 26
$$

Por lo tanto el modelo está dado por:

$$
\hat{y} = \hat{\beta}_0 + \hat{\beta}_1 x
$$

$$
\hat{y} = 26 + 30 x
$$

d) Como el coeficiente de determinación se utiliza como medida de eficacia de la regresión, éste se calculará a partir del cuadrado del coeficiente de correlación. El coeficiente de determinación se define por:

$$
R^{2} = \frac{SS_{xy}^{2}}{SS_{xx}SS_{yy}}
$$

$$
r^{2} = \frac{(300)^{2}}{(10)(10120)} \approx 0.8893
$$

Del resultado anterior, se puede observar y concluir, que el coeficiente de determinación, 88.93 % y no es tan cercano al 100%, por lo que se considera que el modelo lineal es suficiente para el número de pacientes programados para cirugía.

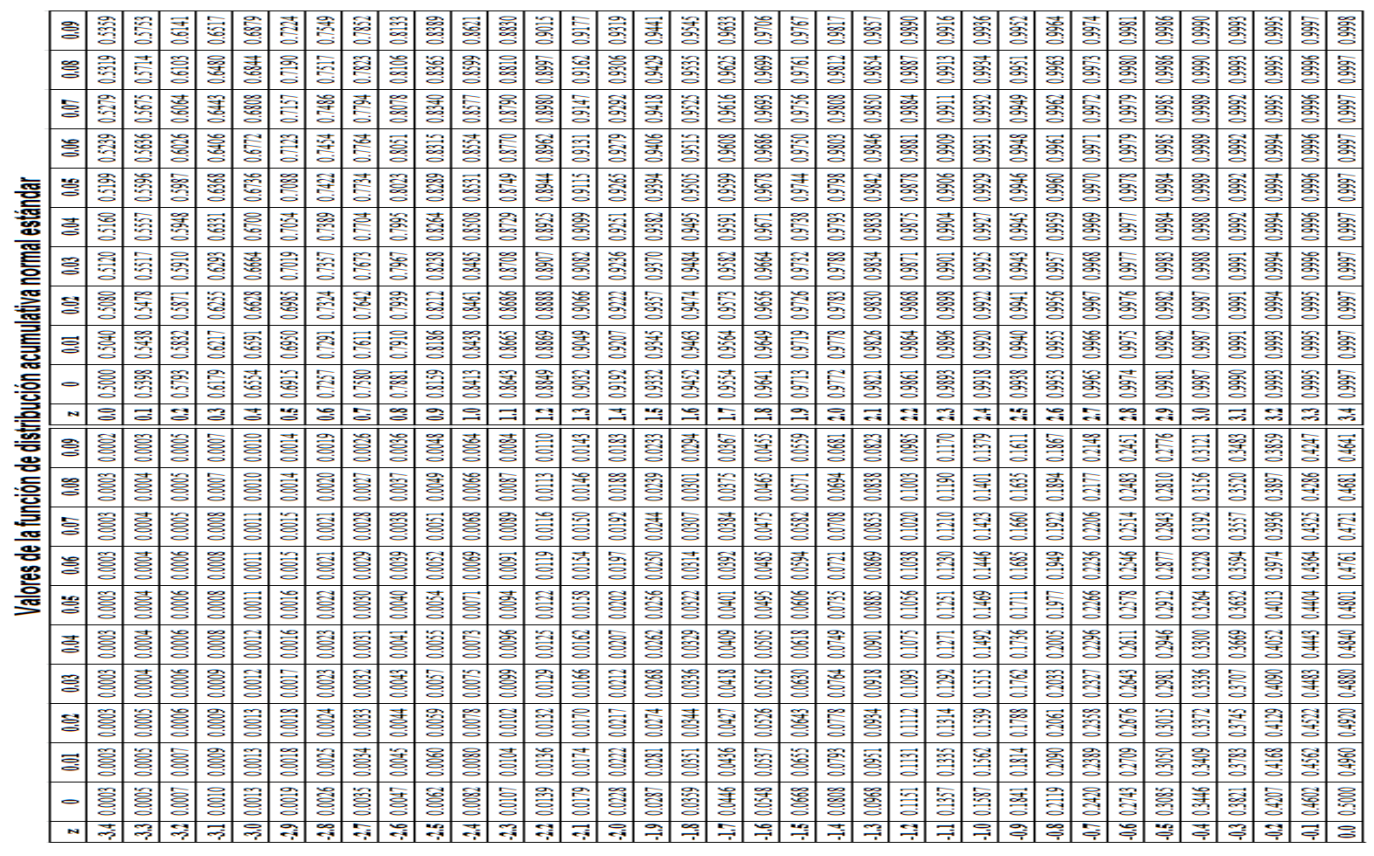